# **Задача 1**

| Вари-<br>ант | Схема | Параметры источников энер-<br>гии: $J[A], E[B]$ |                    |            | Параметры резисторов<br>[OM] |  |  |  |  |  |
|--------------|-------|-------------------------------------------------|--------------------|------------|------------------------------|--|--|--|--|--|
|              |       |                                                 |                    |            |                              |  |  |  |  |  |
|              |       | $\bigwedge_{6} = 2$                             | $\leftarrow E_5=6$ | $E_1 = 35$ |                              |  |  |  |  |  |

Таблица 1.3

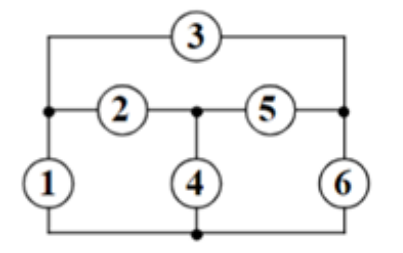

Рс.1.1. Общая схема

- 1. Найти: все неизвестные токи, используя законы Кирхгофа (ЗК).
- 2. Найти: все неизвестные токи МКТ
- 3. Найти: все неизвестные токи МУН

Дано:  $J_6 = 2 A$ ,  $E_5 = 6 B$ ,  $E_1 = 35 B$ ,  $R_1 = 8 OM$ ,  $R_2 = 9 OM$ ,  $R_3 = 1 OM$ ,  $R_4 = 6 OM$ ,  $R_5 = 9 OM$ .

#### Решение:

1. Составляем расчетную схему по исходным данным:

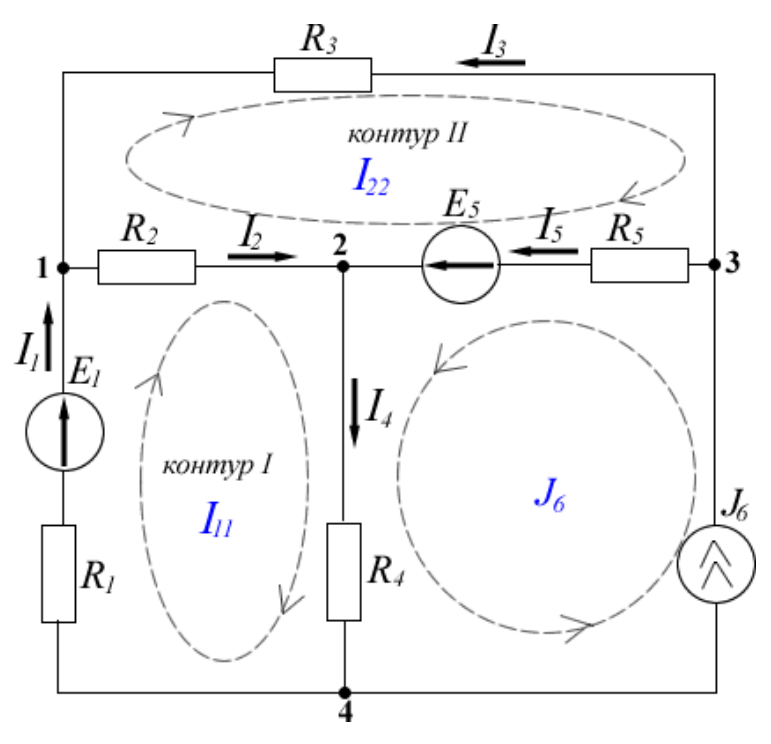

Рис.1.2. Расчетная схема

#### 2. Решение с использованием законов Кирхгофа

Всего в схеме шесть ветвей  $p_B = 6$ , ветвей с источниками тока  $p_T = 1$ , число неизвестных токов равно  $p = p_R - p_T = 5$ , количество узлов –  $q = 4$ , число уравнений по первому закону Кирхгофа  $-(q-1)=4-1=3$ , число уравнений по второму закону Кирхгофа –  $n = p - (q - 1) = 2$ .

Выберем положительные направления токов и обозначим их стрелками. Выберем и обозначим стрелками направления обхода двух независимых контуров: I, II. Составим систему уравнений по законам Кирхгофа:

- $I_1 I_2 + I_3 = 0$ для узла 1
- $I_2 I_4 + I_5 = 0$ для узла 2
- $-I_3 I_5 + J_6 = 0$ для узла З
- $I_1R_1 + I_2R_2 + I_4R_4 = E_1$ для контура  $I$
- $-I_2R_2 I_3R_3 + I_5R_5 = E_5$ для контура II

Полученные уравнения после подстановки в них числовых значений будут иметь следующий вид:

$$
\begin{cases}\nI_1 - I_2 + I_3 = 0 \\
I_2 - I_4 + I_5 = 0 \\
-I_3 - I_5 + 2 = 0 \\
8I_1 + 9I_2 + 6I_4 = 35 \\
-9I_2 - 1I_3 + 9I_5 = 6\n\end{cases}
$$

Система уравнений содержит пять неизвестных токов, поэтому для облегчения расчета воспользуемся программой Mathcad.

Given

$$
I_2 - I_4 + I_5 = 0
$$
  
\n
$$
-I_3 - I_5 + 2 = 0
$$
  
\n
$$
8I_1 + 9I_2 + 6 \cdot I_4 = 35
$$
  
\n
$$
-9I_2 - 1I_3 + 9 \cdot I_5 = 6
$$
  
\n
$$
\text{Find} (I_1, I_2, I_3, I_4, I_5) =\begin{pmatrix} 0.924 \\ 1.118 \\ 0.194 \\ 2.924 \\ 1.806 \end{pmatrix}
$$

 $I_1 - I_2 + I_3 = 0$ 

Решение данной системы:  $I_1 = 0.924 A$ ,  $I_2 = 1.118 A$ ,  $I_3 = 0.194 A$ ,  $I_4 =$  $2,924 A, I_5 = 1,806 A.$ 

#### 3. Решение методом контурных токов:

Выберем направления контурных токов (рис.2), которые обозначим  $I_{11}$ ,  $I_{22}$  и  $J_6$  (последний известен).

Составим систему уравнений по второму закону Кирхгофа для контуров с токами  $I_{11}$ ,  $I_{22}$ :

$$
\begin{cases}\nI_{11}(R_1 + R_2 + R_4) - I_{22}R_2 + J_6R_4 = E_1 \\
-I_{11}R_2 + I_{22}(R_2 + R_3 + R_5) + J_6R_5 = E_5\n\end{cases}
$$

После подстановки исходных данных получим

$$
\begin{cases}\nI_{11}(8+9+6) - 9I_{22} = 35 - 2 \cdot 6 \\
-9I_{11} + I_{22}(9+1+9) = 6 - 2 \cdot 9\n\end{cases}
$$

После упрощения получим

$$
\begin{cases} 23I_{11} - 9I_{22} = 23 \\ -9I_{11} + 19I_{22} = -12 \end{cases}
$$

Находим контурные токи матричным методом, где главный определитель  $\Delta$ равен

$$
\Delta = \begin{vmatrix} 23 & -9 \\ -9 & 19 \end{vmatrix} = 23 \cdot 19 - (-9) \cdot (-9) = 356
$$

Аналогично находим остальные определители как  $\Delta_k$  - определитель, полученный из определителя  $\Delta$  заменой столбца с номером k, столбцом правой части системы уравнений

$$
\Delta_{11} = \begin{vmatrix} 23 & -9 \\ -12 & 19 \end{vmatrix} = 23 \cdot 19 - (-9) \cdot (-12) = 329
$$
  
\n
$$
\Delta_{22} = \begin{vmatrix} 23 & 23 \\ -9 & -12 \end{vmatrix} = 23 \cdot (-12) - 23 \cdot (-9) = -69
$$
  
\n
$$
I_{11} = \frac{\Delta_{11}}{\Delta} = \frac{329}{356} = 0.924 \text{ A};
$$
  
\n
$$
I_{22} = \frac{\Delta_{22}}{\Delta} = \frac{-69}{356} = -0.194 \text{ A}
$$

Определяем токи в ветвях в соответствии с направлениями контурных токов на рис.1.2.

 $I_1 = I_{11} = 0.924$  A

$$
I_2 = I_{11} - I_{22} = 0.924 - (-0.194) = 1.118 \text{ A}
$$
  
\n
$$
I_3 = -I_{22} = -(-0.194) = 0.194 \text{ A}
$$
  
\n
$$
I_4 = I_{11} + J_1 = 0.924 + 2 = 2.924 \text{ A}
$$
  
\n
$$
I_5 = I_{22} + J_1 = -0.194 + 2 = 1.806 \text{ A}
$$

### 4. Решение методом узловых напряжений

Составляем систему для узлов 1, 2, 3. Узел 4 мысленно заземляем, т.е.  $\varphi_4=0.$ 

Система уравнений, составленная по методу узловых потенциалов для данной цепи, в общем виде имеет вид:

$$
\begin{cases}\n\varphi_1 g_{11} + \varphi_2 g_{12} + \varphi_3 g_{13} = J_{11} \\
\varphi_1 g_{21} + \varphi_2 g_{22} + \varphi_3 g_{23} = J_{22} \\
\varphi_1 g_{31} + \varphi_2 g_{32} + \varphi_3 g_{33} = J_{33}\n\end{cases}
$$

 $g_{11}, g_{22}, g_{33}$  – сумма проводимостей ветвей, сходящихся в узле 1, 2 и 3 соответственно.

 $g_{12}, g_{13}, g_{23}$  – сумма проводимостей ветвей, соединяющих пары узлов 1 и 2, 1 и 3, 2 и 3 соответственно.

 $J_{11}, J_{22}, J_{33}$  – узловые токи для узлов 1, 2 и 3 соответственно. Решение этой системы в среде MathCAD выглядит следующим образом

R<sub>1</sub> := 8 R<sub>2</sub> = 9 R<sub>3</sub> = 1 R<sub>4</sub> = 6 R<sub>5</sub> = 9  
\nE<sub>1</sub> = 35 E<sub>5</sub> = 6  
\n
$$
g_{11} := \frac{1}{R_1} + \frac{1}{R_2} + \frac{1}{R_3} = 1.236
$$
  $g_{22} := \frac{1}{R_2} + \frac{1}{R_4} + \frac{1}{R_5} = 0.389$   $g_{33} = \frac{1}{R_3} + \frac{1}{R_5} = 1.111$   
\n $g_{12} := \frac{-1}{R_2} = -0.111$   $g_{21} := \frac{-1}{R_2} = -0.111$   $g_{13} := \frac{-1}{R_3} = -1$   
\n $g_{31} := \frac{-1}{R_3} = -1$   $g_{23} = \frac{-1}{R_5} = -0.111$   $g_{32} = \frac{-1}{R_5} = -0.111$   
\n $J_{11} := \frac{E_1}{R_1} = 4.375$   $J_{22} := \frac{E_5}{R_5} = 0.667$   $J_{33} = \frac{-E_5}{R_5} + J_6 = 1.333$ 

Given

 $\varphi_1$ · $g_{11}$  +  $\varphi_2$ · $g_{12}$  +  $\varphi_3$ · $g_{13}$  =  $J_{11}$  $\varphi_1$ · $g_{21}$  +  $\varphi_2$ · $g_{22}$  +  $\varphi_3$ · $g_{23}$  =  $J_{22}$  $\varphi_1$ ·  $g_{31}$  +  $\varphi_2$ ·  $g_{32}$  +  $\varphi_3$ ·  $g_{33}$  =  $J_{33}$ Find  $(\varphi_1, \varphi_2, \varphi_3)$ 27.607 17.545 ſ L I  $\setminus$  $\overline{\phantom{a}}$  $\overline{\phantom{a}}$  $=$ 

В результате получены следующие значения потенциалов в узлах цепи:

 $\mathfrak{g}_{11} = 27.607 \quad \mathfrak{g}_{22} = 17.545 \quad \mathfrak{g}_{31} = 27.801 \quad \mathfrak{g}_{4} = 0$ 

J

27.801

 $\setminus$ 

Токи в ветвях найдутся в соответствии с законом Ома по формулам:

$$
I_1 := \frac{\varphi_4 - \varphi_1 + E_1}{R_1} = 0.924
$$
  
\n
$$
I_2 := \frac{\varphi_1 - \varphi_2}{R_2} = 1.118
$$
  
\n
$$
I_3 := \frac{\varphi_3 - \varphi_1}{R_3} = 0.194
$$
  
\n
$$
I_4 := \frac{\varphi_2 - \varphi_4}{R_4} = 2.924
$$
  
\n
$$
I_5 := \frac{\varphi_3 - \varphi_2 + E_5}{R_5} = 1.806
$$

Токи, найденные тремя методами, сведем в таблицу

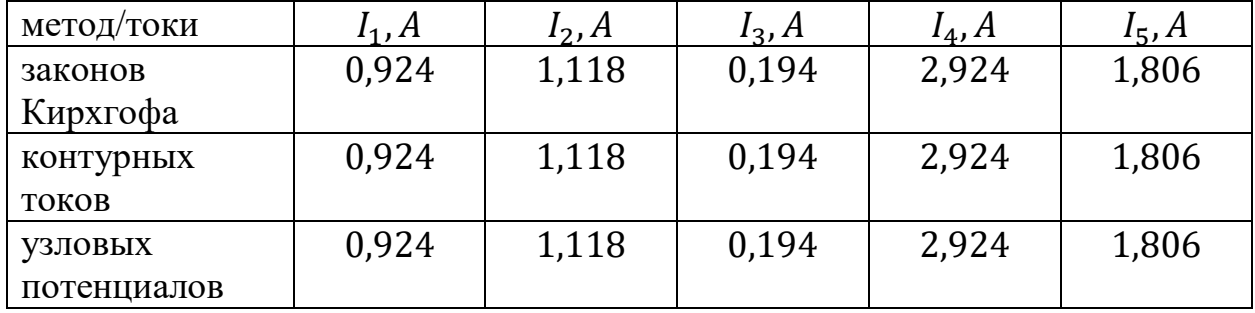

Результаты вычислений совпадают.

## **Задача 2**

#### Таблица 3.3

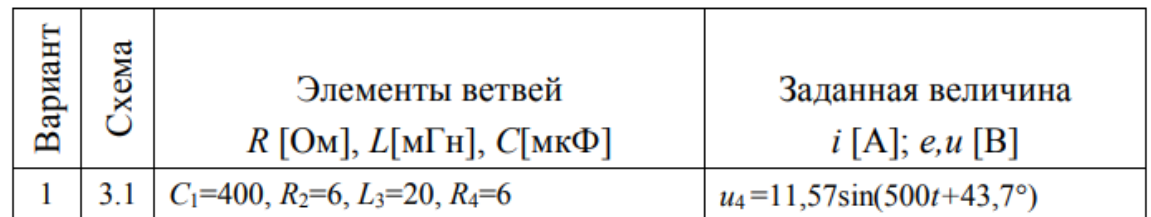

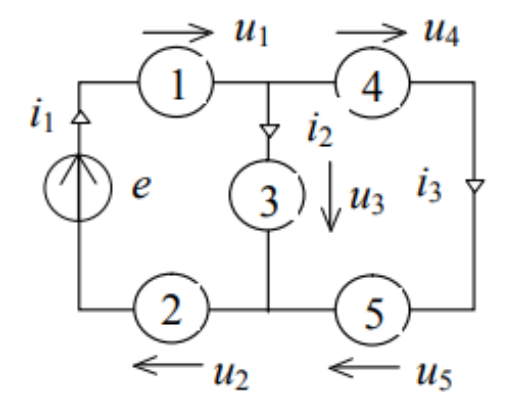

Рис.2.1. Общая схема

Найти:

- мгновенные значения токов во всех ветвях, напряжений на всех элементах и ЭДС
- построить векторную диаграмму для любого узла и любого контура
- составить баланс мощностей

Дано: С<sub>1</sub>=400 мкФ, R<sub>2</sub>=6 Ом, L<sub>3</sub>=20 мГн, R<sub>4</sub>=6 Ом, u<sub>4</sub>=11,57sin(500t+43,7°) В.

Решение:

1. По исходным данным составим расчетную схему:

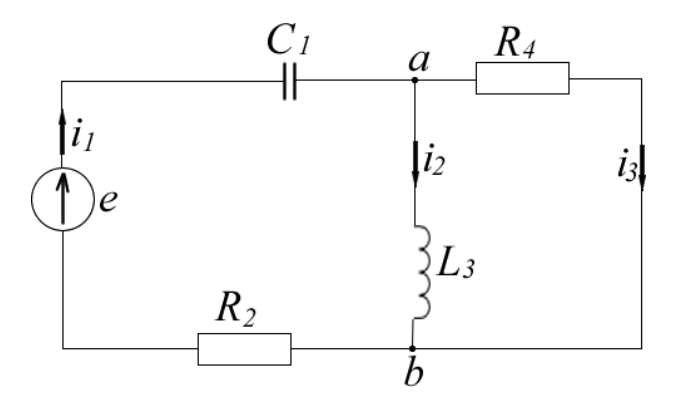

Рис.2.2. Расчетная схема

2. Определим комплексные значения индуктивного и емкостного сопротивлений:

$$
X_{L3} = \omega L_3 = 500 \cdot 20 \cdot 10^{-3} = 10 \text{ OM}
$$

$$
X_{C1} = \frac{1}{\omega C_1} = \frac{1}{500 \cdot 400 \cdot 10^{-6}} = 5 \text{ OM}
$$

3. Выберем положительные направления токов в ветвях (рис.2.2) и совпадающие с направлением токов положительные направления напряжений на пассивных элементах, положительные направления соответствующих комплексных значений тока и напряжения такие же (рис.2.3).

Проведем эквивалентное преобразование схемы (рис.2.3).

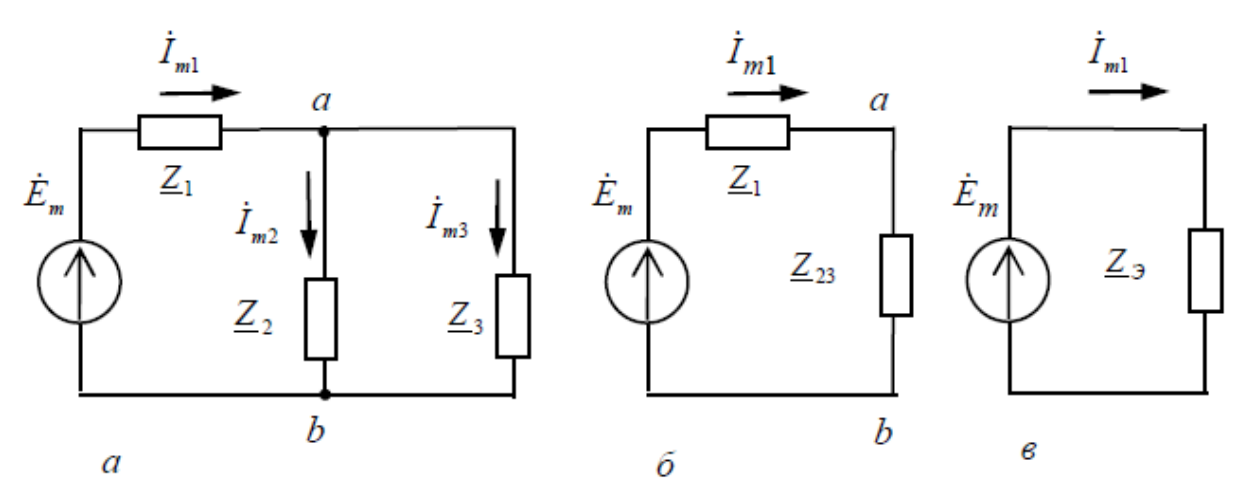

Рис.2.3. Эквивалентное преобразование схемы

4. Находим комплексные сопротивления ветвей (рис.2.3):

$$
\underline{Z}_1 = R_2 - jX_{C1} = 6 - j5 = 7,810e^{-j39,81^\circ} \text{ Om}
$$

$$
\underline{Z}_2 = jX_{L3} = j10 = 10e^{j90^\circ} \text{Om}
$$

$$
\underline{Z}_3 = R_4 = 6 \text{ Om}
$$

5. Найдём эквивалентное сопротивление параллельного соединения ветвей с токами  $I_2$  и  $I_3$ :

$$
\underline{Z}_{23} = \frac{\underline{Z}_2 \cdot \underline{Z}_3}{\underline{Z}_2 + \underline{Z}_3}
$$

$$
\underline{Z}_{23} = \frac{10e^{j90^\circ} \cdot 6}{j10 + 6} = \frac{60e^{j90^\circ}}{11,662e^{j59,04^\circ}} = 5,145e^{j30,96^\circ} = 4,412 + j2,647 \text{ Om}
$$

 $7.7$ 

Входное сопротивление цепи:

$$
\underline{Z}_3 = \underline{Z}_1 + \underline{Z}_{23} = 6 - j5 + 4,412 + j2,647 = 10,412 - j2,353
$$
  
= 10,675 $e^{-j12,73^\circ}$  0M

6. По заданному напряжению на резистивном элементе  $\dot{u}_4$  определяем комплексную амплитуду тока  $\dot{l}_{m3}$  по закону Ома для данного элемента:

$$
\dot{I}_{m3} = \frac{\dot{u}_4}{R_4} = \frac{11,57e^{j43,7^{\circ}}}{6} = 1,928e^{j43,7^{\circ}} = 1,394 + j1,332 A
$$

аналитическое выражение для мгновенного значения этого тока запишется как

$$
i_3 = 1,928\sin(500t + 43,7^{\circ})
$$
 A

Находим значения токов  $i_{m2}, i_{m1}$ . Так как вторая и третья ветвь соединены параллельно, то комплексная амплитуда тока  $l_{m2}$  по закону Ома

$$
\dot{I}_{m2} = \frac{\dot{u}_4}{\underline{Z}_2} = \frac{11,57e^{j43,7^{\circ}}}{10e^{j90^{\circ}}} = 1,157e^{-j46,3^{\circ}} = 0,799 - j0,836 A
$$

аналитическое выражение для мгновенного значения этого тока запишется как

$$
i_2 = 1.157 \sin(500t - 46.3^\circ)
$$
 A

комплексная амплитуда тока  $i_{m1}$  по первому закону Кирхгофа для узла «а»:

$$
\begin{aligned} \dot{I}_{m1} &= \dot{I}_{m2} + \dot{I}_{m3} = 0,799 - 0.836 + 1,394 + 0.332 = 2,193 + 0.496 \\ &= 2,248e^{j12,74^{\circ}}A \end{aligned}
$$

аналитическое выражение для мгновенного значения этого тока запишется как

$$
i_1 = 2,248 \sin(500t + 12,74^{\circ})
$$
 A

7. Находим амплитуду ЭДС источника

$$
\dot{E}_m = \dot{I}_{m1} \cdot \underline{Z}_3 = 2{,}248e^{j12{,}74^{\circ}} \cdot 10{,}675e^{-j12{,}73^{\circ}} = 23{,}994e^{j0{,}01^{\circ}} \approx 24B
$$

аналитическое выражение ЭДС запишется как

$$
e = 24\sin(500t + 0^{\circ}) B
$$

8. Комплексные амплитуды напряжений на элементах цепи определяем по закону Ома:

$$
\dot{u}_1 = (-jX_{C1}) \cdot \dot{I}_{m1} = 5e^{-j90^\circ} \cdot 2{,}248e^{j12{,}74^\circ} = 11{,}24e^{-j77{,}26^\circ}
$$

$$
= 2{,}479 - j10{,}963B
$$

$$
\dot{u}_2 = R_2 \cdot \dot{I}_{m1} = 6 \cdot 2,248e^{j12,74^\circ} = 13,488e^{j12,74^\circ} = 13,156 + j2,974B
$$
\n
$$
\dot{u}_3 = jX_{L3} \cdot \dot{I}_{m2} = 10e^{j90^\circ} \cdot 1,157e^{-j46,3^\circ} = 11,57e^{j43,7^\circ} = 8,365 + j7,994B
$$
\n
$$
\dot{u}_4 = \dot{u}_3 = 11,57e^{j43,7^\circ} = 8,365 + j7,994B
$$

9. Запишем выражения для мгновенных значений напряжений на элементах по их найденным комплексным амплитудам:

 $u_1 = 11,24 \sin(500t - 77,26^{\circ})$  B  $u_2 = 13,488 \sin(500t + 12,74^{\circ})$  B  $u_3 = 11,57 \sin(500t + 43,7^{\circ})$  B  $u_4 = 11,57 \sin(500t + 43,7^{\circ})$  B

10. Строим диаграмму для найденных мгновенных значений тока для узла «а» и напряжений для внешнего контура, включающего напряжения е,  $u_1, u_2, u_3$ на элементах ЭДС,  $C_1$ ,  $R_4$ ,  $R_2$ .

Выбираем масштаб построения для тока m<sub>I</sub>=0,3 A, для напряжения m<sub>U</sub>=2 B.

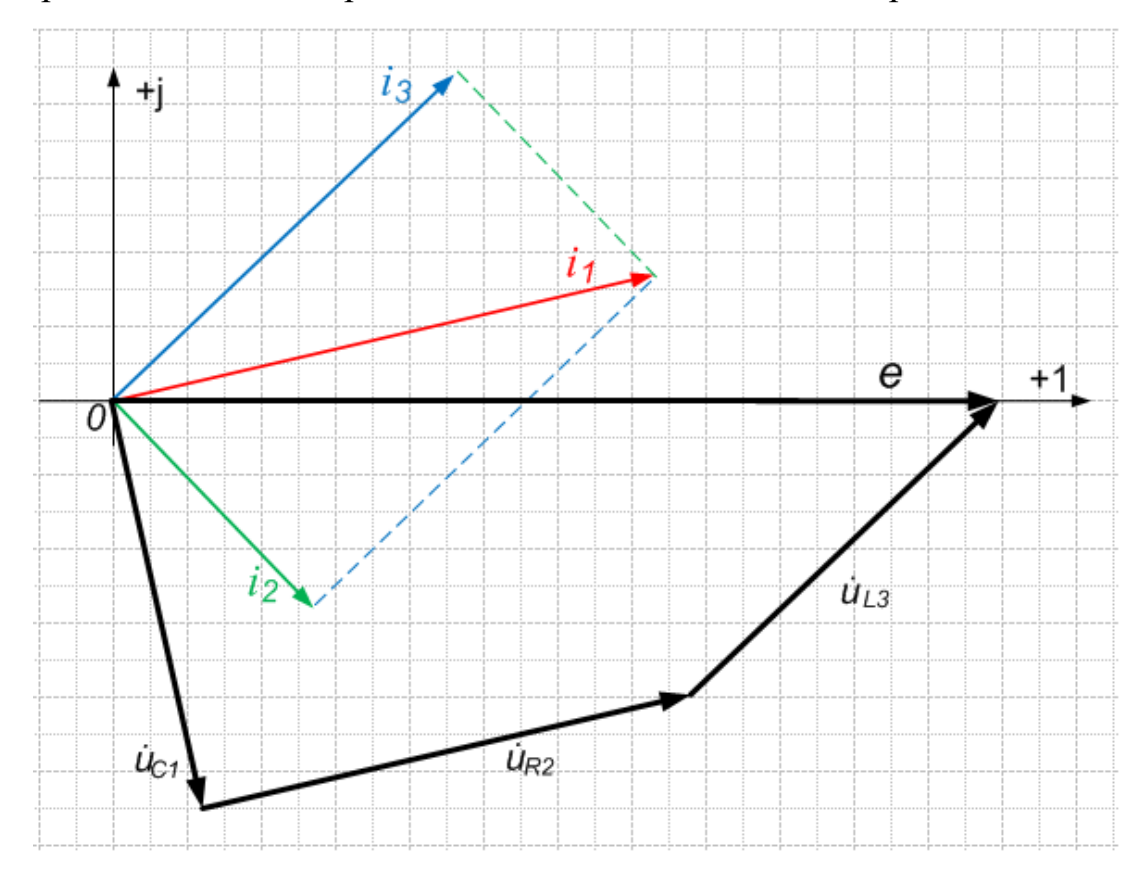

Рис.2.4. Диаграмма

## 11. Составим баланс мощностей

полная комплексная мощность источника, где  $\dot{l}_{m1}^*$  - комплексно-сопряженное значение тока источника:

$$
\tilde{S}_{\text{ACT}} = \frac{e}{\sqrt{2}} \cdot \frac{\dot{I}_{m1}^*}{\sqrt{2}} = \frac{24}{\sqrt{2}} \cdot \frac{2,248e^{-j12,74^\circ}}{\sqrt{2}} = \frac{53,952e^{-j12,74^\circ}}{2} = 26,976e^{-j12,74^\circ}
$$

$$
= 26,312 - j5,949 \text{ } BA
$$

откуда активная мощность источника равна

$$
P_{\text{HCT}} = 26,312 \text{ BT}
$$

реактивная мощность источника равна

$$
Q_{\text{HCT}} = -5.949\,BAp
$$

находим суммарную активную мощность потребителей

$$
P_{\text{norm}} = \left(\frac{l_{m1}}{\sqrt{2}}\right)^2 \cdot R_2 + \left(\frac{l_{m3}}{\sqrt{2}}\right)^2 \cdot R_4 = \left(\frac{2,248}{\sqrt{2}}\right)^2 \cdot 6 + \left(\frac{1,928}{\sqrt{2}}\right)^2 \cdot 6 = 26,312 \text{ Br}
$$

находим суммарную реактивную мощность потребителей

$$
Q_{\text{norm}} = \left(\frac{I_{m1}}{\sqrt{2}}\right)^2 \cdot (-X_{C1}) + \left(\frac{I_{m2}}{\sqrt{2}}\right)^2 \cdot X_{L3} = \left(\frac{2,248}{\sqrt{2}}\right)^2 \cdot (-5) + \left(\frac{1,157}{\sqrt{2}}\right)^2 \cdot 10
$$
  
= -5,941 *BAp*

полная комплексная мощность потребителей

$$
\tilde{S}_{\text{norm}} = P_{\text{norm}} + jQ_{\text{norm}} = 26,312 - j5,941 BA
$$
  
Получили, что  $P_{\text{act}} = P_{\text{norm}}$ ,  $Q_{\text{act}} = Q_{\text{norm}}$ ,  $\tilde{S}_{\text{act}} = \tilde{S}_{\text{norm}}$   
Баланс выполняется.

#### **Использованная литература**

1. Бессонов Л.А. Теоретические основы электротехники. Электрические цепи: учебник для бакалавров / Л.А. Бессонов. – 12-е изд., исправ. и доп. – М.: Издательство Юрайт, 2014. – 701 с. – Серия: бакалавр. Углубленный курс.

2. Касаткин А.С., Немцов М.В. Электротехника. Учеб. для вузов. – 6-е изд. перераб. – М.: Высш. шк., 2000. – 542 с.: ил.

3. Сборник задач по теоретическим основам электротехники: Учеб. пособие для энерг. и приборост. спец. вузов. – 4-е изд., перераб. /Л.А. Бессонов, И.Г. Демидова, М.Е. Заруди и др.; Под ред. Бессонова. – М.: Высш. шк.; 2000. – 528 с.: ил.

4. Жаворонков, М. А. Электротехника и электроника: учеб. пособие для студентов высш. учеб. заведений / М. А. Жаворонков, А. В. Кузин. – М.: Академия, 2005. – 400 с.

5. Хрусталева З.А. Электрические и электронные измерения в задачах, вопросах и упражнениях: учеб. пособие для студ. учреждений сред. проф. образования / З.А. Хрусталева, С.В. Парфенов. – 3-е изд., стер. -М. Академия  $-2015.$